## Course Outline

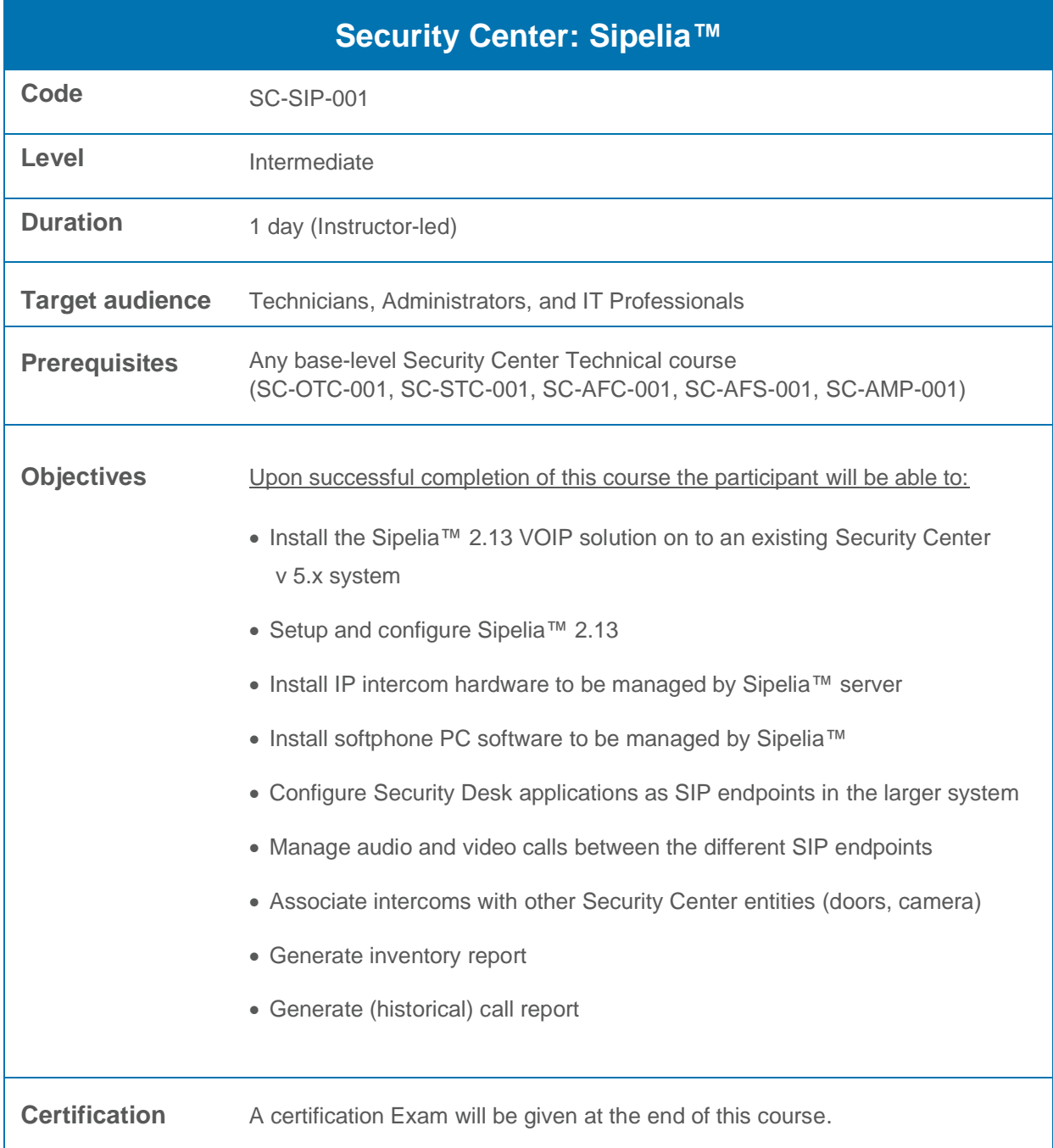

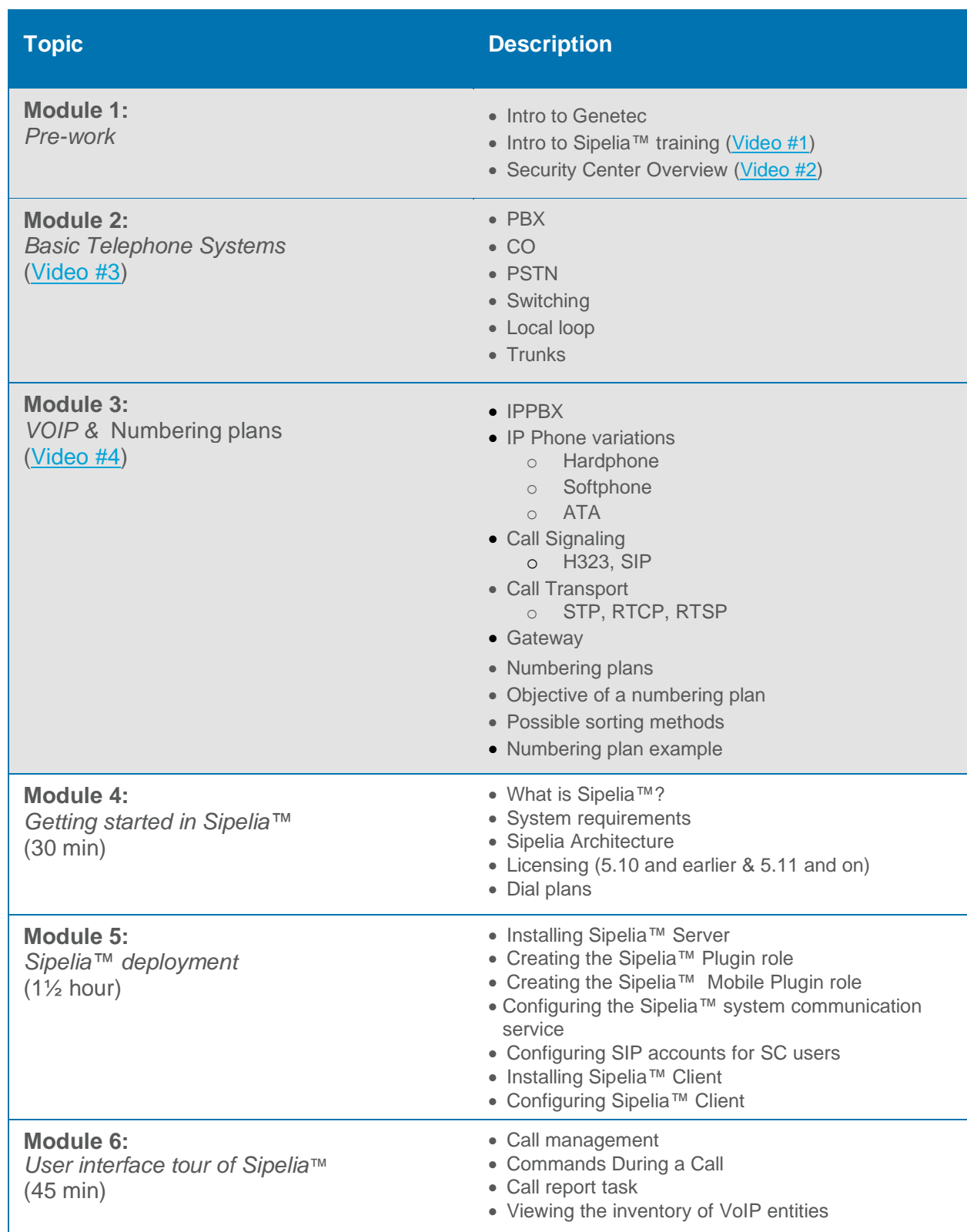

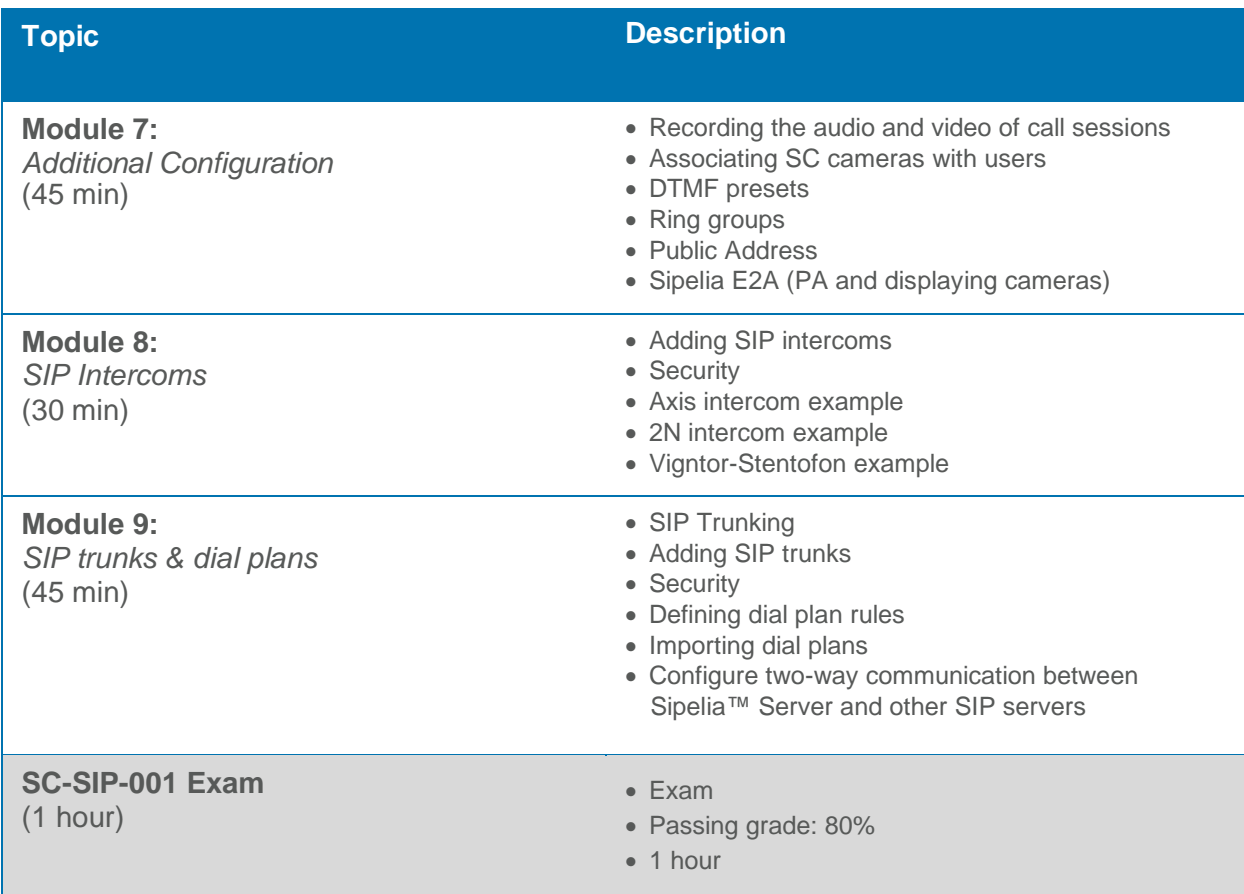